**Banana Accounting+ Crack For Windows**

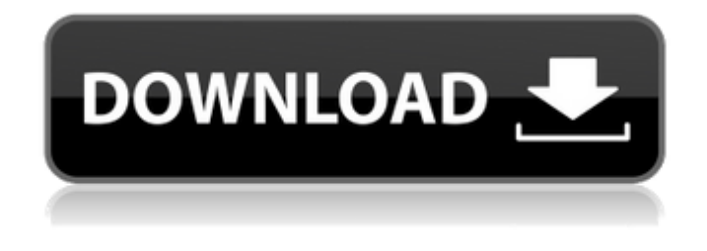

**Banana Accounting+**

The Banana Accounting+ program allows you to conveniently handle your bookkeeping and accounting work. The interface of the program is clean and intuitive, while its functions are easy to understand. At the same time, it is an extremely convenient tool, suitable for beginners and advanced users. Also, the cost of the application is reasonable. Banana Accounting+ Key Features: V Import bank statements V

Manage expenses ∕ Manage transactions in various currencies ✓ Manage interest and debts ✓ Ability to open files in multicurrency  $\angle$  Easy to learn and use  $\angle$  Scalable: from desktop to mobile  $\checkmark$  Compatible with Windows 7/8/8.1/10 (32 and 64-bit) ∕ Mac and Linux  $\checkmark$  Very flexible report generator  $\checkmark$ Template editor <del>V</del> Multitasking support V Accounting and/or financial analysis √ Supports AC2 and SBA file formats  $\checkmark$ Ability to print reports (PDF)  $\checkmark$  Ability to export reports as HTML, XML, and XLSX  $\checkmark$ Ability to export reports as a CSV file  $\checkmark$ Print and export transactions data √ Support for many countries including Canada, United States, Germany, France, Spain, Brazil, United Kingdom, Argentina, etc. ✔ Exporting report data to Excel ✓ Support for any method of report data exporting: CSV,

XLSX, HTML  $\checkmark$  Data saving in different folders  $\angle$  Accounting and financial analysis ✓ Create and edit various account types ✓ Track the balance sheet  $\checkmark$  Currency converter ✓ Multiple currencies supported ✓ Multi-level input fields √ Multiple cost centers ✓ Contacts management ✓ Accounting and financial reports ✓ Ability to synchronize data with the cloud-based account management tool  $\checkmark$  Compatible with Windows 7/8/8.1/10 (32 and 64-bit) ∕ Mac and Linux  $\checkmark$  Very flexible report generator  $\checkmark$ Multi-currency support  $\checkmark$  Ability to import and save to HTML, XML, XLSX, Excel, CSV format  $\checkmark$  Ability to export reports as PDF, MS Excel, and other formats  $\checkmark$  Reports saved with different file names ∕ Supports many countries including Canada, United States, Germany, France, Spain, Brazil,

#### United Kingdom, Argentina, etc. ✓ Account and tax year organization  $\checkmark$  Ability

**Banana Accounting+ Crack Activation Code [April-2022]**

Get insights in customer needs and preferences Lifecycle Marketing increases IT and business performance The increased speed of information and communication technology development as well as the internet revolution are the most important developments in the marketing and advertising industry over the last years. Because of these innovations, major changes take place in the relationship between brand marketing and customers. For a long time, advertising and marketing efforts have focused on products. Now customers have higher expectations with regards to both product quality and service-friendliness. With

this development, not only products, but also the company and individual services have to meet requirements. Each customer no longer merely wants to be informed about a product or service. The brand ambassadors have to transmit the brand image and its quality, service and pricing directly to the customers and increase their social awareness. Customer needs and brand perceptions What are customers really looking for in a product? Or a service? And how can brands and their marketers gain insight into them? To answer these questions, Lifecycle Marketing has developed a unique approach to the customer lifecycle, the CUSTOMER INSIGHTS and CUSTOMER LIFECYCLE SURVEY. The Customer Insights approach covers the entire customer lifetime, from the very beginning until purchasing behavior ceases. The

Customer Lifecycle Survey, on the other hand, offers insight into the long-term behavior of customers. Lifecycle Marketing developed its survey approach in cooperation with the market research company GfK, Germany. Customer survey research brings together different participants from different target groups – consumers, brand ambassadors and experts. In this way, it is possible to gain an in-depth understanding of the target groups' opinions, motives, interests and lifestyles. The customer lifecycle survey The customer lifecycle survey consists of two individual parts. Firstly, the customer lifecycle survey captures the knowledge about the customer and the brand that is

gained in other research methods. The second part is the survey of customers. The customer lifecycle survey is conducted in the following

three steps: Identifying, qualifying and segmenting the market – The customer lifecycle survey defines and determines the target group and the research sample. These two steps help the survey conductors determine the target group. The first contact – The target group is contacted by the surveyors to take part in the customer lifecycle survey. At this point, the surveyors send out an invitation and collect the contact information of the targeted group. Inquiry via telephone – 09e8f5149f

Do you have some expenses that you really should document and remain? Are you going to make some changes in your accounts? If yes, you're certainly going to use financial applications on your PC. There's no doubt that accounting and bookkeeping are the tasks that force you to go through lots of tedious paperwork. However, to avoid headaches, use a specialized accounting software to accelerate your life as it lets you make decisions more quickly. With this sort of application, you may readily perform all your accounting and bookkeeping operations. Even to keep track of your income and expenses, you'll get a full representation of all figures. You can save data in a specific file, and then cross-reference it later. Moreover,

## data can be exported in various formats, including HTML, XML, XLS/XLSX and PDF. Interface Design & Features: Banana Accounting+ includes a unique interface that will help you keep track of all your accounts more easily. It features all the necessary functions to make a full representation of all financial data. Within the program, you are

going to need some entries to set up your accounts. The essential element of this application may be a user-friendly and intuitive interface, allowing you to manage all financial activities without any troubles. In the following paragraphs, we are going to mention some of the program's functions and tools. • Setup All of Your Accounts In order to monitor all of your financial matters, this software gives you the possibility to set up your accounts along the financial year. You

# can create both salaried and self-employed

accounts. Moreover, you can set up your accounts with different currencies and types of transactions. After you've created your accounts, you can designate all of them as credit, debit or equity as needed. • Create Your Tax Dossier When working with Banana Accounting+, you may also generate a tax dossier. This is going to be a list of all the transactions in a specific year. The document will be saved in the corresponding file. This function is available in both Income and Expense accounting. If you like the idea of a time-saving tool, use this option. By saving your data in a file, you will be able to update it later. • Keep Track of Your Income and Expenses All of your income and expenses may be easily tracked within the program. The data is saved in your account

and you may readily cross-reference it. All transactions within this application are sorted in the tabs so that you may easily proceed to different documents.

**What's New In Banana Accounting ?**

Banana Accounting+ is a simple, yet comprehensive application that you can use as a financial assistant for your household. The tool allows you to easily manage accounting activities, monitor the balance sheet and record transactions. In addition to Windows, it runs on Mac and Linux. Internet banking files management made easy Banana Accounting+ can facilitate your accounting and bookkeeping activities, allowing you to keep track of your transactions, savings, expenses or tax fluctuation. The tool can read bank accounts statements downloaded from e-

### banking services so that you can avoid manually entering the data. Monitoring your financial actions is made easy and timefriendly, thanks to the multiple quick-editing

fields in Banana Accounting+. For instance, you can change the transaction dates, in case the data was improperly imported from bank statements. If the transaction is assigned to a different account, for instance, you can easily correct the mistake in the designated tab. You also have the possibility of adding or editing several accounts and cost centers. Store and easily search certain information Banana Accounting+ allows you to save the data you enter in specific files, representing the activity along the accounting/financial year. The program can handle several such files and cross-reference information acquired in previous years. The program allows you to

## manage transactions in various currencies, as well as manage interest and debts with the help of the tax calculator. Moreover, the program includes several template files, which can help you setup your account. You

can select between the Income and Expense accounting, the Double-entry accounting or the Multi-currency accounting. Supported file formats Banana Accounting+ allows you to import financial data from bank statements, as well as to open currently active AC2 or SBA files. You may export the processed information in various manners, for instance, save it as a local file in HTML, XML or XLS/XLSX format. Alternatively, you may create a PDF or a PDF dossier, print the sheet or send it via email. Money with Banana Accounting+ is a simple, yet powerful tool that facilitates the financial

operation within your household. Use Money with Banana Accounting + to keep track of your transactions, expenses, tax fluctuation and balance sheet. This manual is an extract from the Banginsoft User Guide. Banana Software, Inc. 65 St. George Street, Suite D203 Newton, MA 02464 U.S.A. 802 544-5869 info@bananasoftware.com

PC Hardware: Windows® 7 (32/64 bit), Windows Vista (32/64 bit) or Windows XP (32/64 bit) Any supported NVIDIA® GeForce® GTX (video card) 2 GB RAM (4 GB recommended) DirectX® Version 11 Minimum resolution 1024×768 Minimum CPU: Intel® Pentium® IV 2.0 GHz or AMD® Athlon™ Processor Speed: 700 MHz Minimum CPU: Intel® Pentium® IV 2.0 GHz or AMD® Athlon

<https://sltechraq.com/jmodeltest-2-0-1-lifetime-activation-code/> [https://www.cheddrbox.com/upload/files/2022/06/6DfkZwc4dCm1isNZGAsh\\_08\\_189af609499cd9dc23495ea9223a4364\\_file.](https://www.cheddrbox.com/upload/files/2022/06/6DfkZwc4dCm1isNZGAsh_08_189af609499cd9dc23495ea9223a4364_file.pdf) [pdf](https://www.cheddrbox.com/upload/files/2022/06/6DfkZwc4dCm1isNZGAsh_08_189af609499cd9dc23495ea9223a4364_file.pdf) [https://topdriveinc.com/wp-content/uploads/2022/06/Fenix\\_Port\\_Scanner.pdf](https://topdriveinc.com/wp-content/uploads/2022/06/Fenix_Port_Scanner.pdf) [https://fumostoppista.com/wireless-communication-library-c-lite-crack-free-registration-code-free-download-win-mac](https://fumostoppista.com/wireless-communication-library-c-lite-crack-free-registration-code-free-download-win-mac-march-2022/)[march-2022/](https://fumostoppista.com/wireless-communication-library-c-lite-crack-free-registration-code-free-download-win-mac-march-2022/) <https://speakerauthorblueprint.com/?p=7760> <https://motofamily.com/smtp-client-deux-crack-for-pc-updated-2022/> <https://www.solinf.info/wp-content/uploads/2022/06/eldrgar.pdf> <http://aceite-oliva.online/2022/06/08/clotho-free/> <https://super-sketchy.com/ciellem-five-license-key-download-updated-2022/> <http://hshapparel.com/nimo-codec-pack-crack-with-key-for-pc/> <https://hotelheckkaten.de/2022/06/08/charny-programmer-notepad-crack-download-3264bit/> <https://rwix.ru/gammalib-updated-2022.html> <http://www.studiofratini.com/super-snipper-crack-serial-number-full-torrent-download-latest/> <http://practicea.com/?p=3318> <https://praxisboerse-arbeitsmedizin.de/delphi-code-template-editor-crack-license-keygen-x64/> [https://thevirtualartinstructor.com/wp-content/uploads/2022/06/Excel\\_OPC\\_Server\\_\\_Crack\\_Free\\_PCWindows.pdf](https://thevirtualartinstructor.com/wp-content/uploads/2022/06/Excel_OPC_Server__Crack_Free_PCWindows.pdf)

<http://www.kalybre.com/?p=18012>

[https://automative.club/upload/files/2022/06/LDM4OACDk8lrXWvTkbdc\\_08\\_189af609499cd9dc23495ea9223a4364\\_file.pdf](https://automative.club/upload/files/2022/06/LDM4OACDk8lrXWvTkbdc_08_189af609499cd9dc23495ea9223a4364_file.pdf) [https://favs.favelas.top/upload/files/2022/06/Xx2g6xnjSYTVPGYfC8QU\\_08\\_189af609499cd9dc23495ea9223a4364\\_file.pdf](https://favs.favelas.top/upload/files/2022/06/Xx2g6xnjSYTVPGYfC8QU_08_189af609499cd9dc23495ea9223a4364_file.pdf) [http://www.divinejoyyoga.com/wp-content/uploads/2022/06/4Media\\_DVD\\_Creator.pdf](http://www.divinejoyyoga.com/wp-content/uploads/2022/06/4Media_DVD_Creator.pdf)